# file  $##$

## **Table of contents**

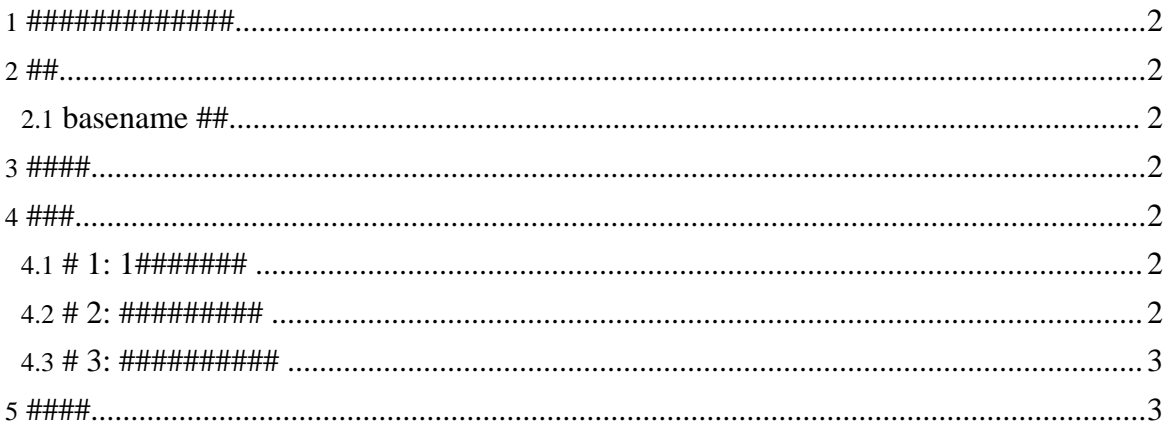

#### <span id="page-1-0"></span>1. #############

- 
- $\bullet$
- $\bullet$

#### <span id="page-1-1"></span> $2.##$

#### <span id="page-1-2"></span> $2.1.$  basename  $\#$

#################

#### <span id="page-1-3"></span> $3.$  ####

### #### #### ###### ################  $\bullet$ 

#### <span id="page-1-4"></span> $4.$  ###

#### <span id="page-1-5"></span>4.1. # 1: 1#######

### FileSample.ums ###############FileSample.java #File.java ########

```
<grammar xmlns="http://ums.isas.jaxa.jp/0.4"
datatypeLibrary="http://www.w3.org/2001/XMLSchema-datatypes">
  \:<file basename="File">
      <java: class scope="abstract" name="FileSample"
xmlns: java="http://ums.isas.jaxa.jp/0.4/java">
      </java:class>
      <java:class name="FileSampleRecord"
xmlns: java="http://ums.isas.jaxa.jp/0.4/java">
      </java:class>
    \langlefile>
 \langle/start>
</grammar>
```
#### <span id="page-1-6"></span>4.2. # 2: ##########

### FileSample.ums ###############FileSample.java #File.java #FileRecord.java #########

```
<grammar xmlns="http://ums.isas.jaxa.jp/0.4"
datatypeLibrary="http://www.w3.org/2001/XMLSchema-datatypes">
  <start>
    <file basename="File">
      <java:class scope="abstract" name="FileSample"
xmlns:java="http://ums.isas.jaxa.jp/0.4/java">
        ...
      </java:class>
    </file>
    <file basename="FileRecord">
      <java:class name="FileSampleRecord"
xmlns:java="http://ums.isas.jaxa.jp/0.4/java">
        ...
      </java:class>
    </file>
 </start>
</grammar>
```
#### <span id="page-2-0"></span>**4.3. # 3: ##########**

### FileSample.ums ###############FileSample.java #File.java #FileRecord.java ########

```
<grammar xmlns="http://ums.isas.jaxa.jp/0.4"
datatypeLibrary="http://www.w3.org/2001/XMLSchema-datatypes">
  <start>
    <file basename="File">
      <file basename="File">
        <java:class scope="abstract" name="FileSample"
xmlns:java="http://ums.isas.jaxa.jp/0.4/java">
           ...
        </java:class>
      \langlefile>
      <file basename="FileRecord">
        <java:class name="FileSampleRecord"
xmlns:java="http://ums.isas.jaxa.jp/0.4/java">
          ...
        </java:class>
      </file>
    \langlefile>
  </start>
</grammar>
```
### <span id="page-2-1"></span>**5. ####**

############ums ##### basename # basename ##################

Copyright © 2004-2005 Universal Mapping Schema group and ISAS/JAXA All rights reserved.